# TeamWherx<sup>®</sup>

### Mobile App Installation Guide & Best Practices

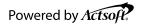

## Contents

| TeamWherx<br>Installation Guide – Android Devices | 3  |
|---------------------------------------------------|----|
| Android Devices - Required Settings               | 5  |
| TeamWherx<br>Installation Guide – iOS Devices     | 8  |
| iOS Devices – Required Settings                   | 10 |
| Application Best Practices                        | 11 |

#### TeamWherx Installation Guide – Android Devices

Device Minimum Requirement Android OS version 10.0 or higher.

1. Open the Google Play app.

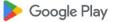

2. Select the search bar titled "Search apps & games" at the top of the screen.

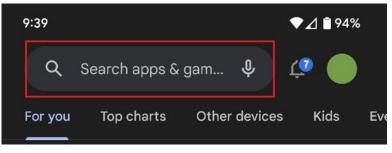

- 3. Type "TeamWherx" in the search bar.
- 4. Press the magnifying glass on the keyboard to search.

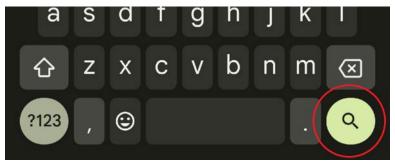

5. Enter, and Select "TeamWherx".

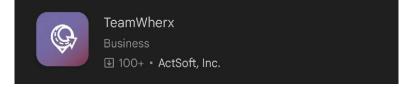

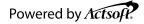

#### 6. Select "Install".

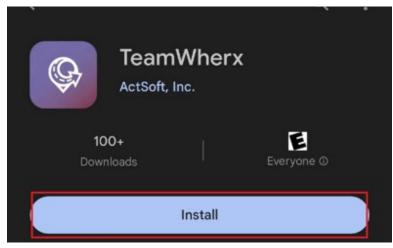

7. When the install is complete, select "Open".

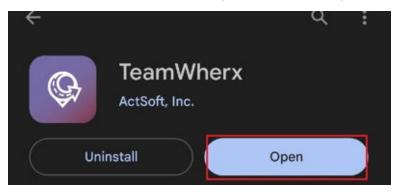

- 8. Select "Allow" for Notifications.
- 9. Select "OK"
- 10. The options are "While using the app", "Only this time" or "Don't Allow". Select "While using the app".

## Prior to logging the user in to the app configure the following settings for best results.

#### **Android Devices - Required Settings**

The following settings will significantly increase performance for GPS tracking. The Android operating system will attempt to limit background activity from applications to preserve battery life. Additional configuration is required to achieve consistent GPS tracking performance.

#### 1. Enable Location Services

Device settings > Location:

- Location "Use Location"
- Improve accuracy: Wi-Fi and Bluetooth scanning set to "ON".
- Google Location Accuracy set to "ON".

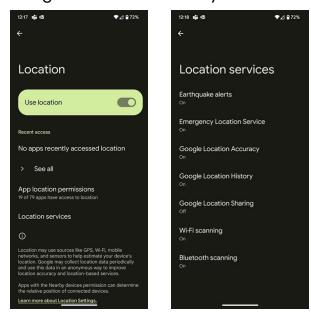

#### 2. Adaptive battery and sleeping apps

On Android 12, the Android operating system will prevent applications from working in the background by default unless you exclude apps from battery optimization. There are multiple places where battery optimization can be located and may depend on your device's manufacturer or operating system. It is most frequently located in "Battery and Device Care".

#### Open Device settings > Battery and device care > Battery: open

| 1:51 ∞ C ⊨ 10 % 4 100% 8                      | 1:52 ∞ CI ∞ B % ⊿I 100% B                                                                                                    |
|-----------------------------------------------|----------------------------------------------------------------------------------------------------|
| < Device care Q III :                         | < Battery                                                                                                    |
| ~                                             |                                                                                                    |
| Great!                                        | and the second second sec |
|                                               | and the second second se                                                                                                    |
| Battery                                       | 2 mags 2 d 2 h brit ***                                                                                                    |
| Fully charged 100% available                  | pen Estimated time                                                                                                    |
|                                               | A full charge will last about:                                                                                                    |
| Storage                                       | 2 d 2 h                                                                                                    |
| 80.8 GB available 47.2 GB /128 GB             |                                                                                                    |
| Memory                                        | Power saving OFF                                                                                                    |
| 3.3 GB available 4 GB /8 GB                   | Power saving OFF                                                                                                    |
| Additional care                               | Background usage limits                                                                                                    |
| Software update                               |                                                                                                    |
| Last checked on June 8, 2022                  | Wireless power sharing                                                                                                    |
| Diagnostics                                   | More battery settings (b) adaptive battery                                                                                                    |
| Touch screen, sensors, charging, and<br>more. | More battery settings b) adaptive battery                                                                                                    |

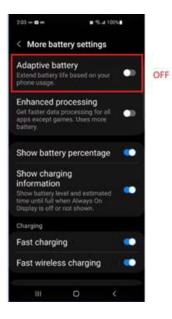

a) Disable Adaptive Battery

Open Device settings > Battery and device care > Battery: More battery settings

#### 3. TeamWherx Application Settings

Long press on the App icon and select App Info or access from the device **Settings > Apps > list of the apps > Teamwherx.** 

#### a) Configure Permissions

**Under Privacy section** 

- "Remove permissions if app isn't used" is "Off".
- "Physical activity permission" is allowed.
  Open Location:
- "Allow all the time" is selected.
- "Use precise location" is "On".

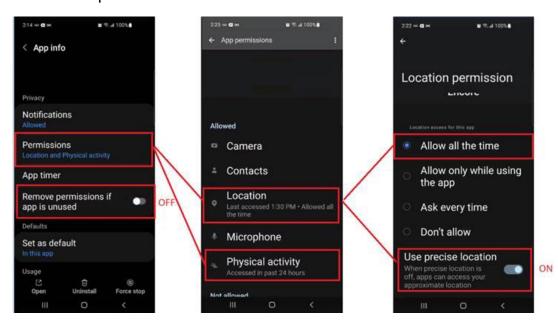

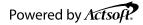

#### b) Mobile data

#### TeamWherx > App Info > Under Usage section: Mobile Data

- Allow background activity is "ON".
- Allow data usage while Data saver is on – is "ON".

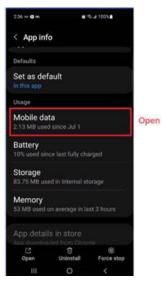

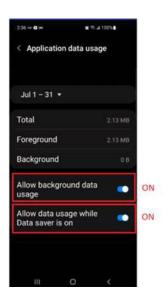

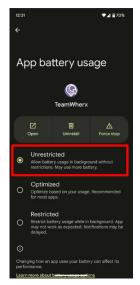

#### c) Battery

#### Teamwherx > App Info > Under Usage section: Battery

 By default, the app will be "Optimized", change it to "Unrestricted."

#### \*\*\*IMPORTANT NOTE\*\*\*

There are settings in Android 13 to enable apps as "Never Sleeping Apps". Internal testing has proven that it is more reliable to set TeamWherx as an "Unrestricted" app, rather than setting the app as a "Never Sleeping App". Both settings are similar, but you cannot have both settings enabled at the same time for the application. Avoid using "Never Sleeping Apps" and set TeamWherx as "Unrestricted" for best results.

Once these steps have been completed, please return to the TeamWherx app and log in.

During the login process, if it is a new user, they will have a screen to accept the EULA. They must accept it to complete the login.

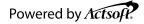

#### Teamwherx Installation Guide – iOS Devices

1. Open the iOS App Store application.

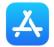

2. Select "Search" in the bottom right corner.

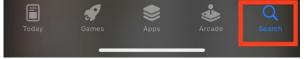

- 3. Type "TeamWherx" in the search bar.
- 4. Select "Get" on the application "TeamWherx".

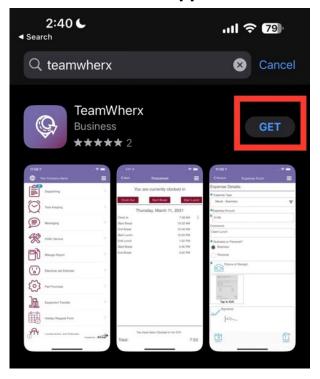

5. When the installation is complete, select "Open".

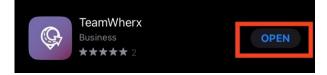

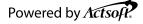

6. Select "Allow While using App" on the location permission request.

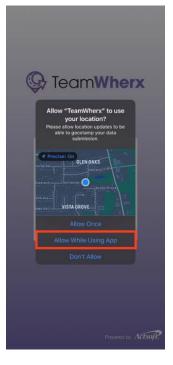

7. Select "Allow" on the notification request.

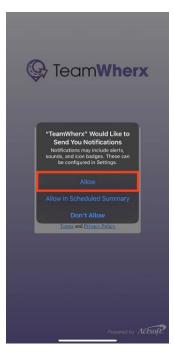

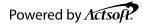

#### iOS Devices – Required Settings

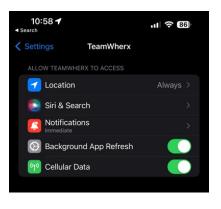

- 1. Open your device's Settings 🙆 App.
- 2. Scroll down to the list of installed applications and click the TeamWherx application.
- 3. Set Location to "Always"
- 4. Toggle "Background App Refresh" On (Needs to be turned on so the application may operate in the background.)
- 5. Toggle "Cellular Data" On
- 6. Select Notifications
  - a. Toggle "Allow Notifications" to "ON"
  - b. Choose the option "Immediate Delivery".
  - c. The remaining settings are user preference, ensure at least one Alert option is selected.

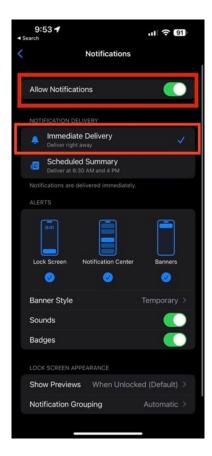

Once these steps have been completed, please return to the TeamWherx app and log in. During the login process, if it is a new user, they will have a screen to accept the EULA. They must accept it to complete the login.

#### **Application Best Practices**

- Ensure users do not "force close" the application, this will NOT allow the application to track in the background while they have their phone locked or while they are working in another application. Force closing is performed by opening the recent application list and swiping the app out of the list on iOS or selecting the "X" to close the app, on Android Devices.
- 2. Ensure users do not disable location services.
- 3. Ensure users do not disable cellular data.
- 4. When submitting forms with photos, ensure the application remains active and on screen until submission is completed. This can be checked within the application's hamburger menu under "Submission History".

|    | Q 🔳                  |
|----|----------------------|
| 1  | Refresh              |
|    | Submission History   |
|    | GPS Tracking History |
| n  | Web Portal           |
|    | Languages            |
|    | About                |
| 1  |                      |
| 20 | Log Out              |

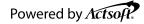

### Actsoft CX Global Customer Experience Center

Next Level Customer Care. Unmatched Customer Value.

#### Actsoft Inc.

10006 N. Dale Mabry Hwy., Suite 100 Tampa, FL 33618 888-732-6638 www.actsoft.com Support@actsoft.com

# THANK YOU